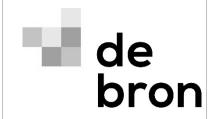

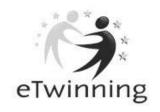

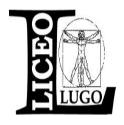

## **Once More Back 2 the Future of Physics**

# Creating a Scientific Research Poster to integrate in the common eBook

To present all reports a common eBook will be created. To make the eBook visually attractive the reports need to be summarized in a scientific poster.

#### Instructions

- use the tool CANVA (www.canva.com)
- choose the lay-out "Flyer" (210 mm x297 mm)
- use 2 pages to put all the information on
- one team-member starts creating the poster and share it with the others
- add the final poster on the twinspace (team page)

### Design

A poster needs to be visually attractive. This does not mean it has to look like a colorful piece of art, instead it needs structure, so that the information is represented in a clear way.

Rather to look at the poster as one component, you better consider it as a unit containing different parts.

#### **Title**

Underneath the title, the author(s) are mentioned, using a smaller font.

## **Text and Figures**

On a poster, you must limit the text. If possible, tables, graphs and pictures are preferred, completed with a small amount of text.

Choose a reproduction that provides information in a fast way. Interpretation of tables containing lots of data demands more time and effort than looking at a graph.

Do not exaggerate with images. Remember that the provided space is limited, so try to use relevant material, supporting your message. For example, a picture of an Eskimo is beautiful, but not relevant on a scientific research poster about the melting of the polar ice.

## How to create a poster about a scientific subject

 Think about the layout of your poster and how to present an effective summary of your report.

#### **Focus**

Someone that is not familiar with the subject must:

- be able to understand the content of your poster, without any prior knowledge.
- have learned something about the subject.

Be creative, but at the same time scientifically correct!